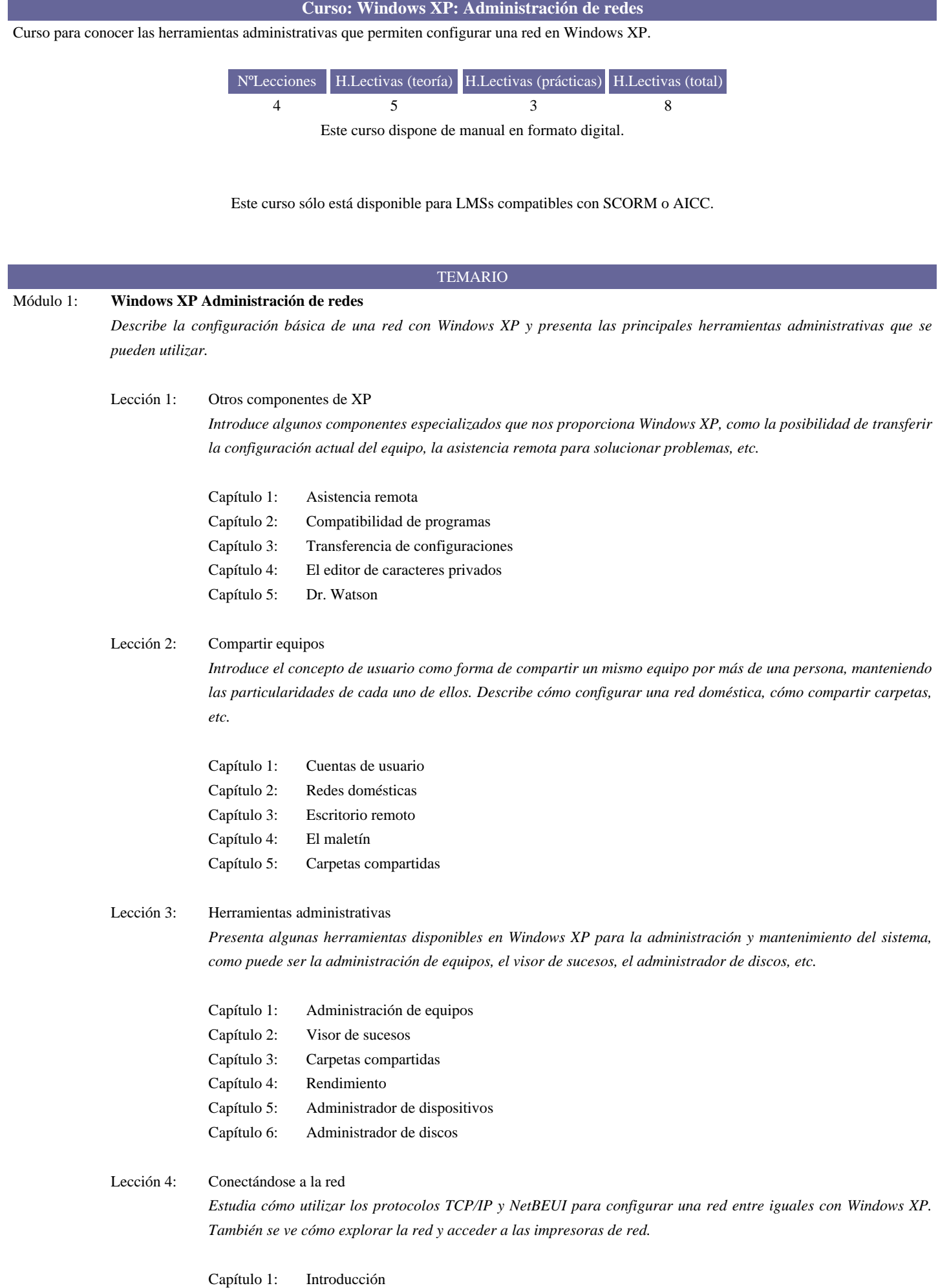

## **Curso: Windows XP: Administración de redes**

Capítulo 2: Componentes de una red

Capítulo 3: Instalar la red

Capítulo 4: El protocolo NetBEUI

Capítulo 5: El protocolo TCP/IP

Capítulo 6: Identificación de red Microsoft

Capítulo 7: Explorar la red

Capítulo 8: Compartir impresoras

Capítulo 9: Acceder a una impresora de red